## **ENTERING ACTUAL COSTS IN OWB**

The test data is a project with a Task (Task2) with a cost resource assigned to it and for comparison a labor resource

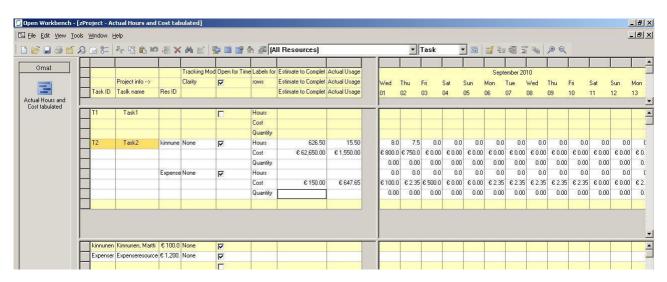

The project, task and the resources are open for timeentry and the track mode is none.

The resource billing rates are entered in OWB for simplicity.

The ETC and actuals are set in OWB.

Saving that to Clarity stores the quantities

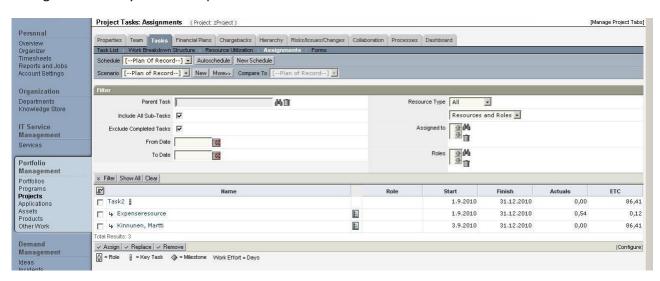

Reloading the project to OWB does not display the euro amounts correctly

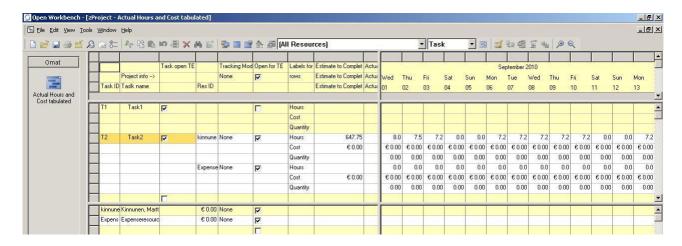

until the rates are entered again.

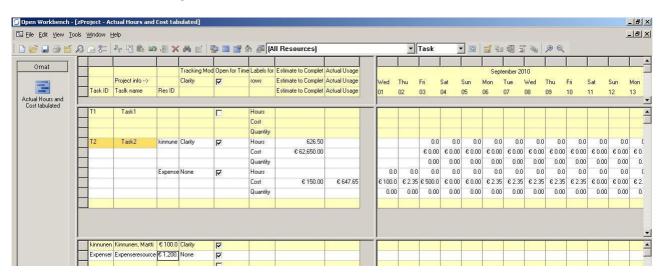